#### **Evaluation du site jaankarijarurihe.com**

Généré le 29 Janvier 2022 13:00

**Le score est de 41/100**

#### **Optimisation du contenu**

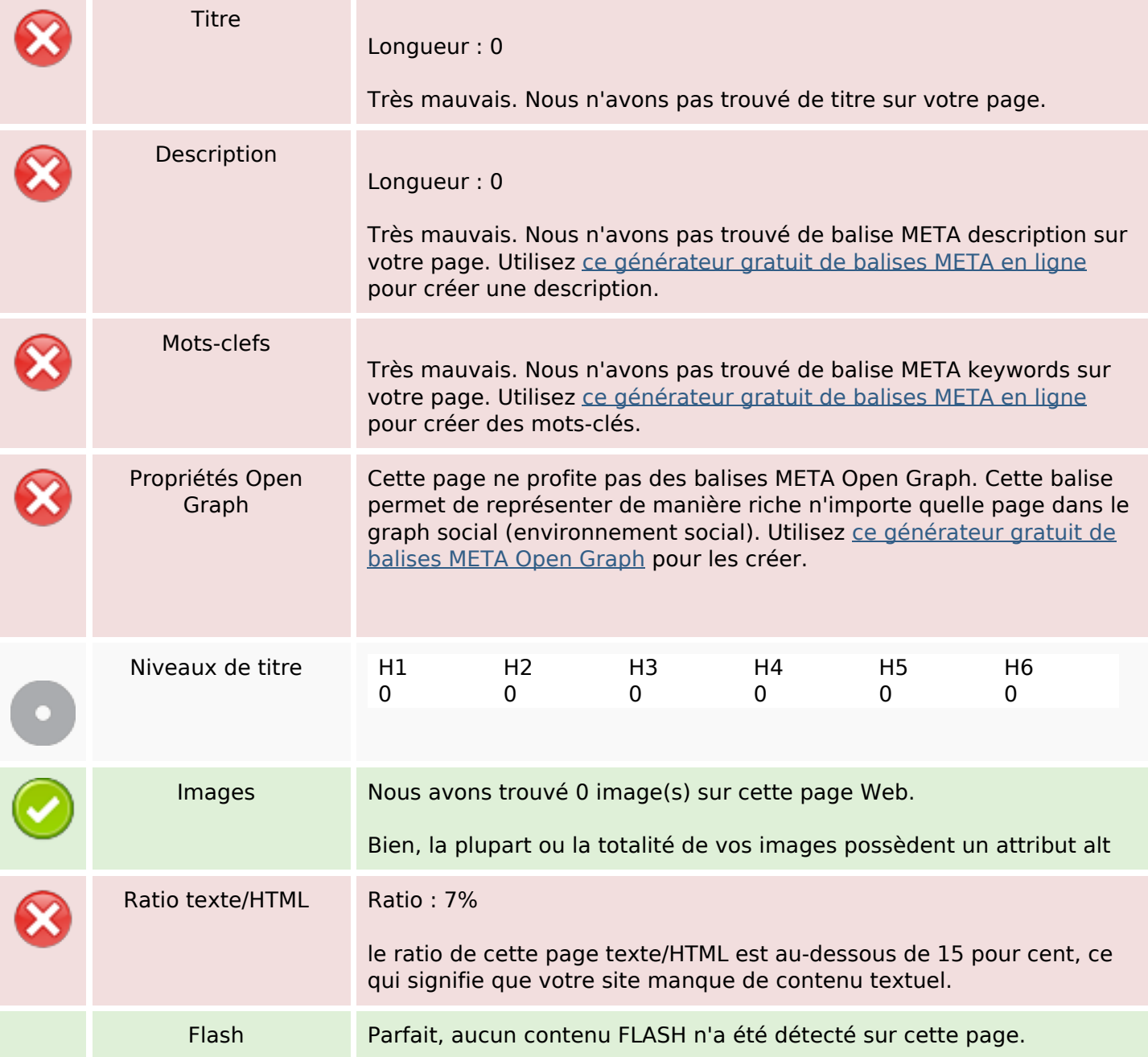

# **Optimisation du contenu**

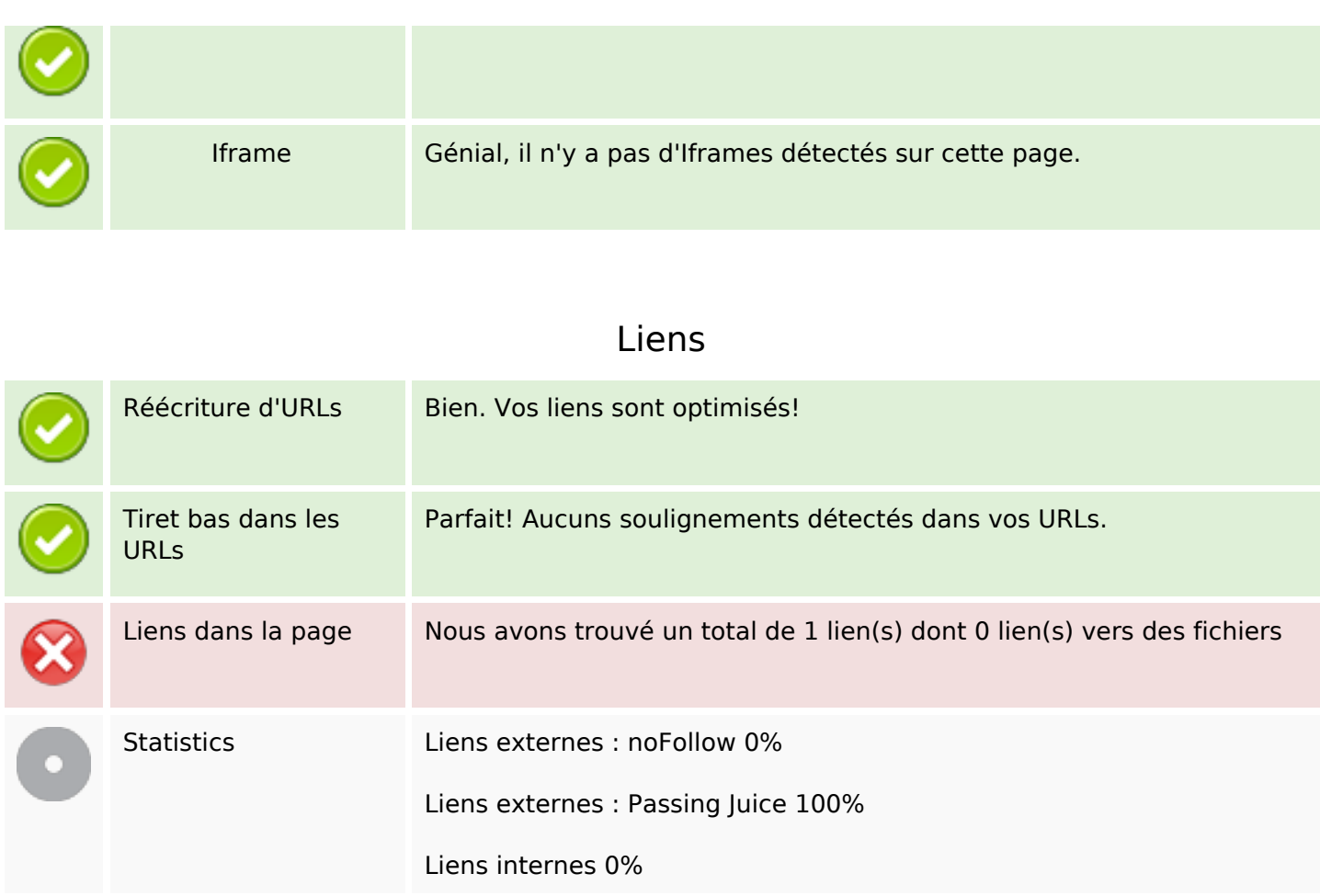

# **Liens dans la page**

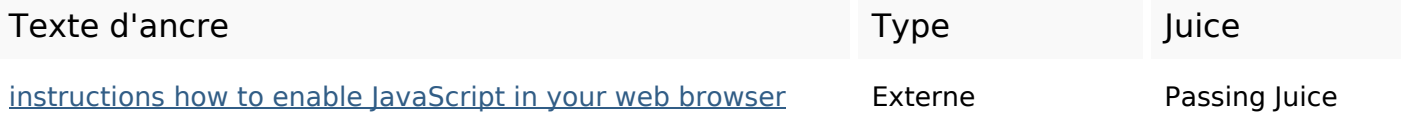

# **Mots-clefs**

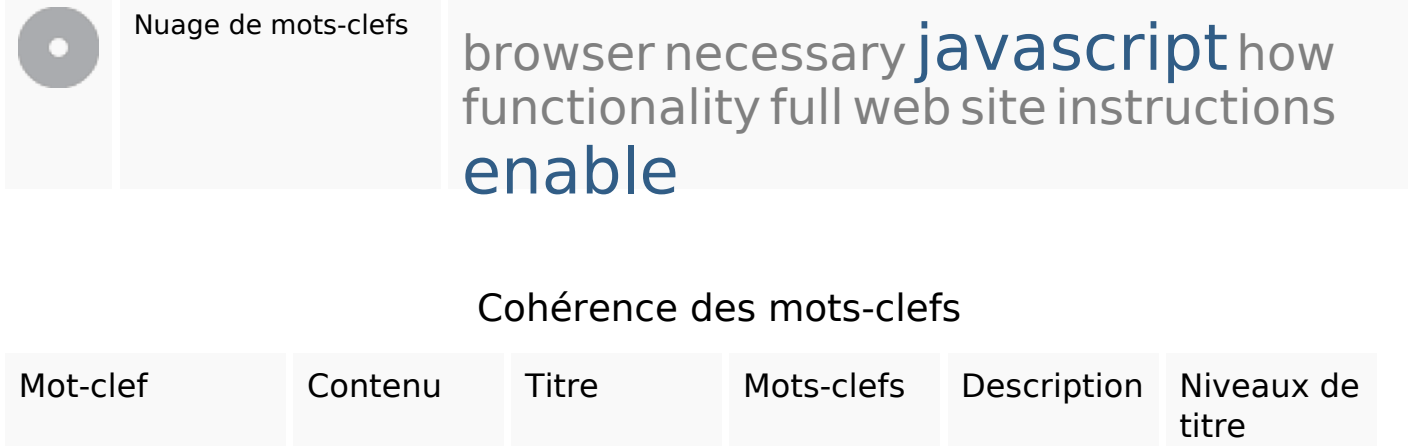

# **Cohérence des mots-clefs**

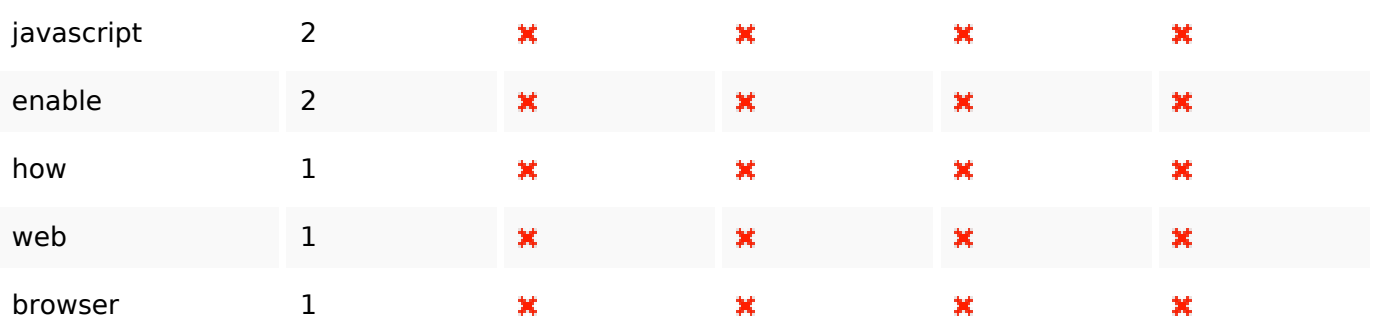

# **Ergonomie**

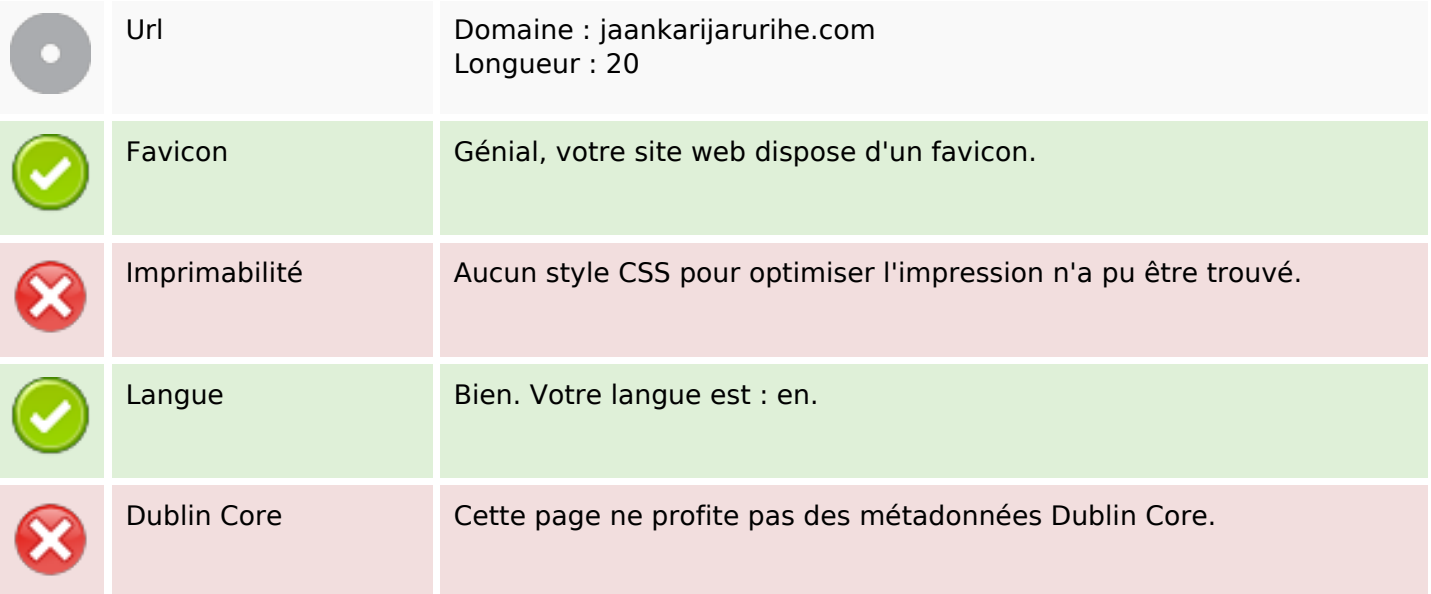

#### **Document**

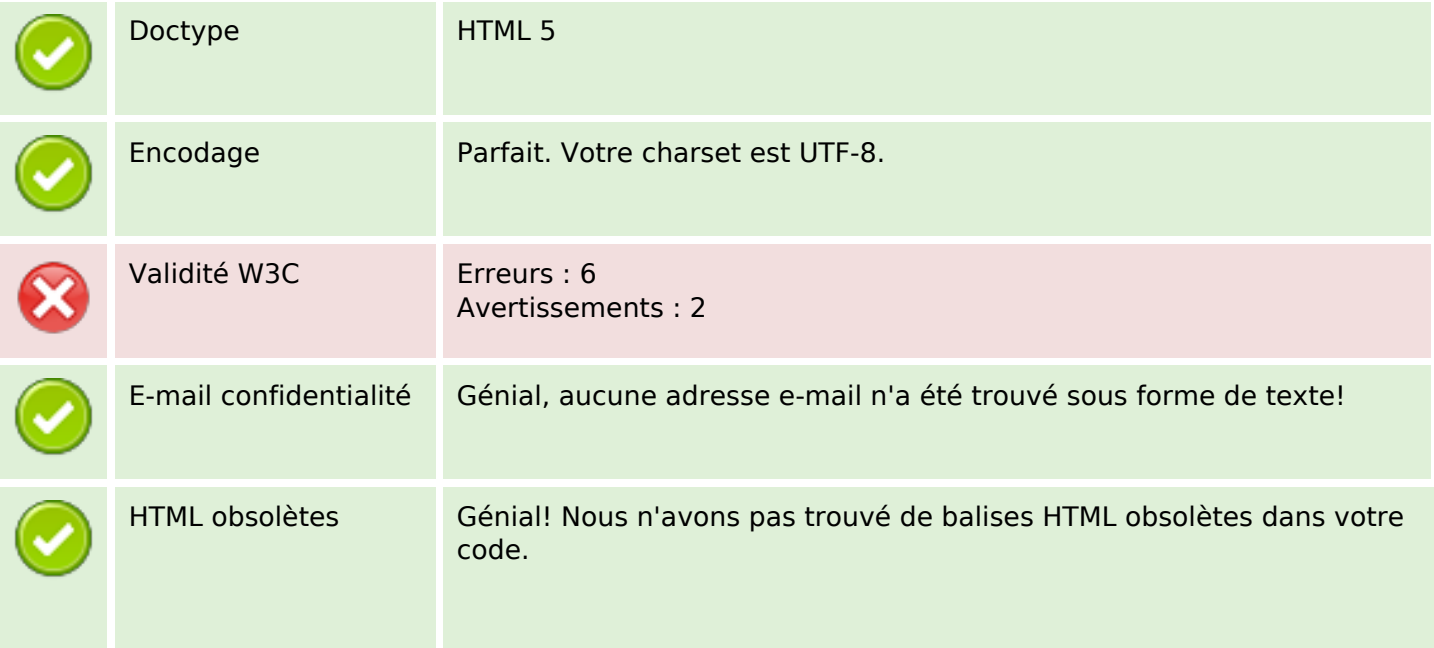

#### **Document**

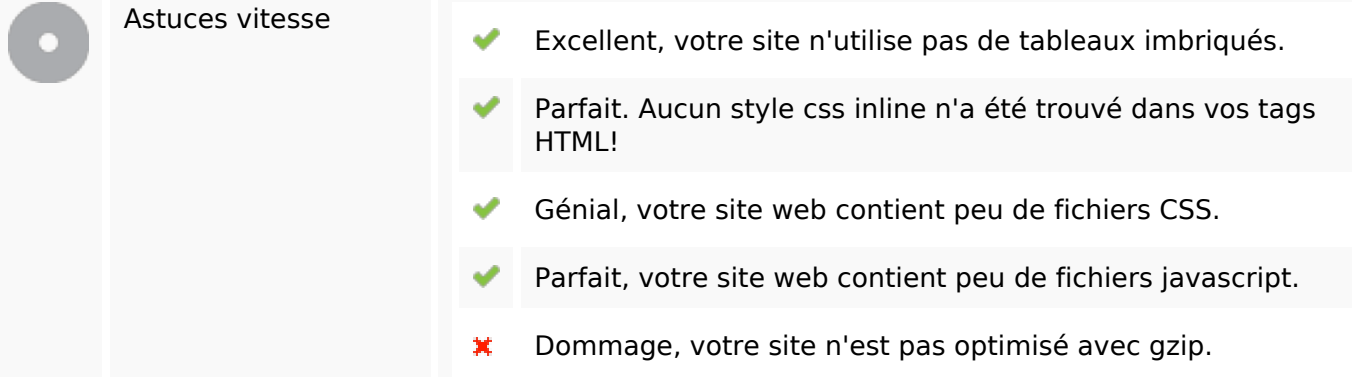

#### **Mobile**

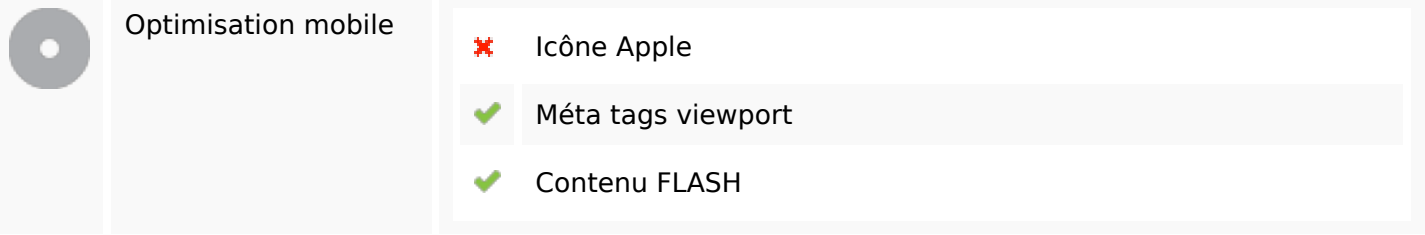

# **Optimisation**

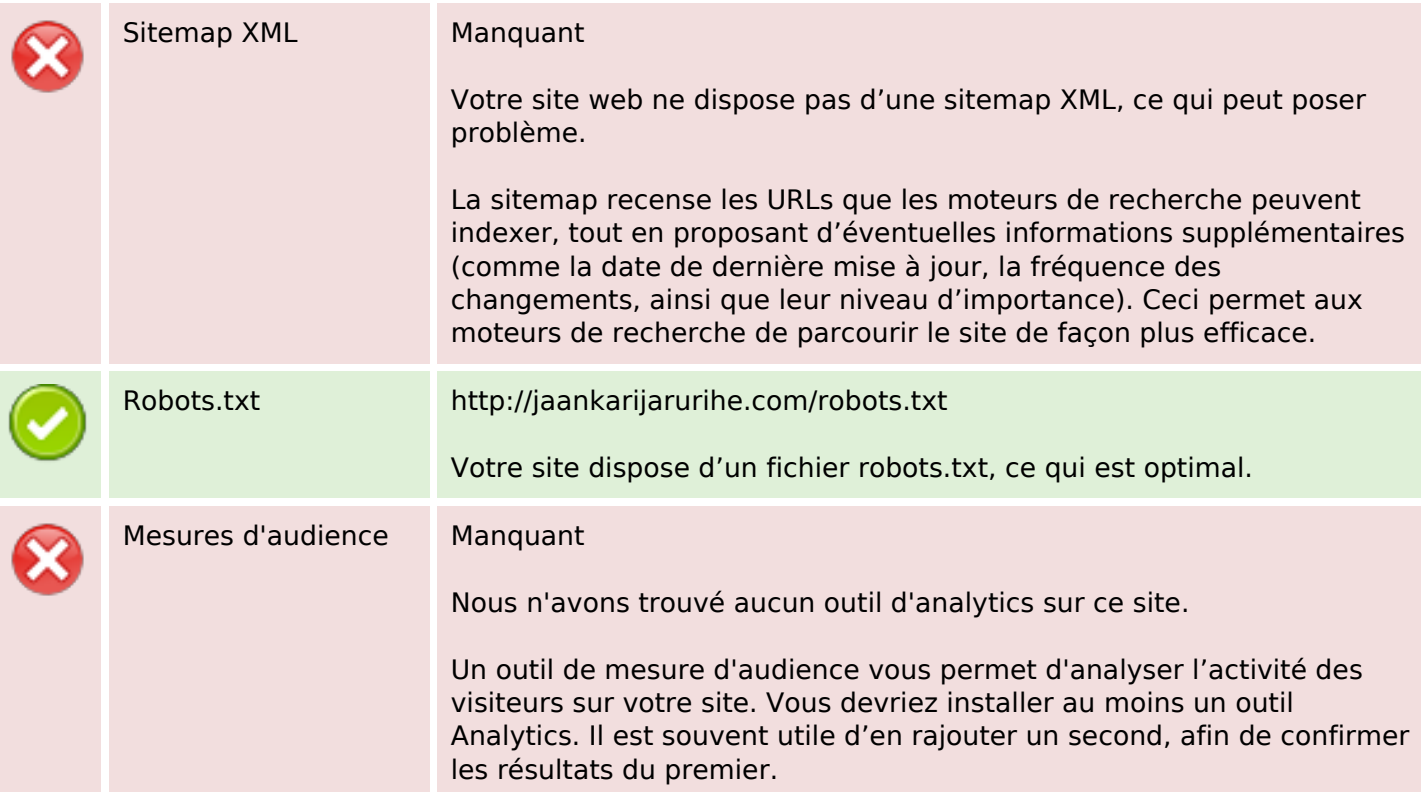